La Presse

## MEDI 2 JANVIER 1993

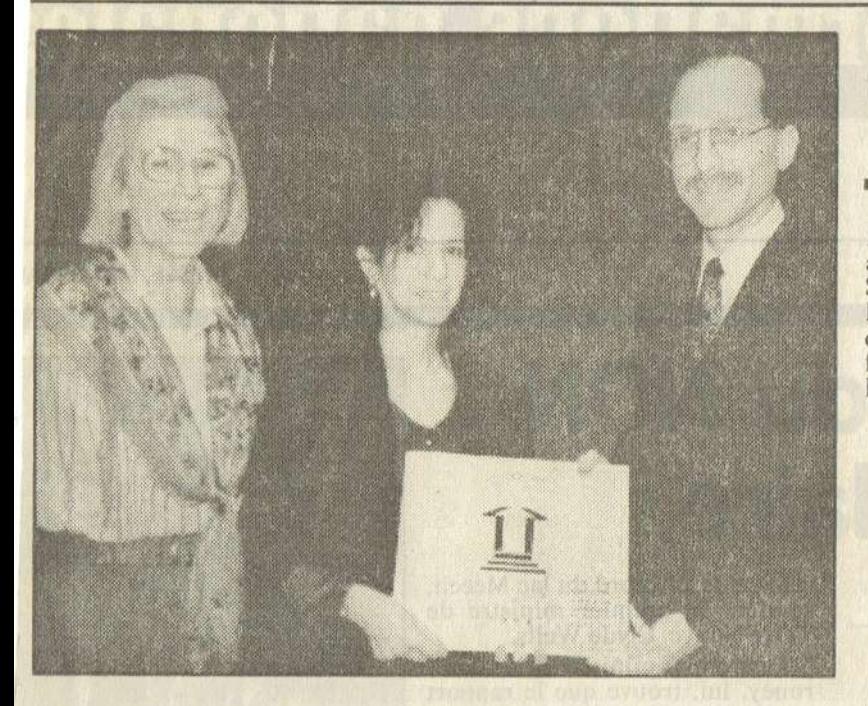

Mme Maryse Leduc-Cummings. architecte, reçoit le prix de la SCHL en présence de M. Guy Riopel, directeur de la succursale de Laval, et de Mme Inge Sell. fondatrice de la Maison Emmanuel.

## Prix de la SCHL à une architecte

Une architecte de Montréal, Mme Maryse Leduc-Cummings, a remporté le prix d'excellence de la Société canadienne d'hypothèque et de logement dans la catégorie «création et conception».

Mme Leduc-Cummings a été honorée pour sa contribution à la réalisation de la Maison Michaël, une résidence de Val-Morin pour jeunes adultes atteints de déficiences diverses.

La plaque honorifique de la SCHL lui a été remise par M. Guy Riopel, directeur de la succursale de Laval.

La maison réalisée par Mme Leduc-Cummings offre, autant par sa conception que par ses matériaux, un environnement particulier, socio-éducatif, soutenant la croissance personnelle et la participation aux tâches domestiques de ses occupants. La maison est également concue en fonction de diverses activités communautaires.

Le programme des prix d'excellence de la SCHL a pour but de souligner les réalisations aussi remarquables qu'innovatrices en ce qui concerne les aspects et les aménagements de l'habitation collective.